## こうふりネットの口座振替申込み手順(福岡銀行、熊本銀行、十八親和銀行の口座で申込みする) こうふりネット

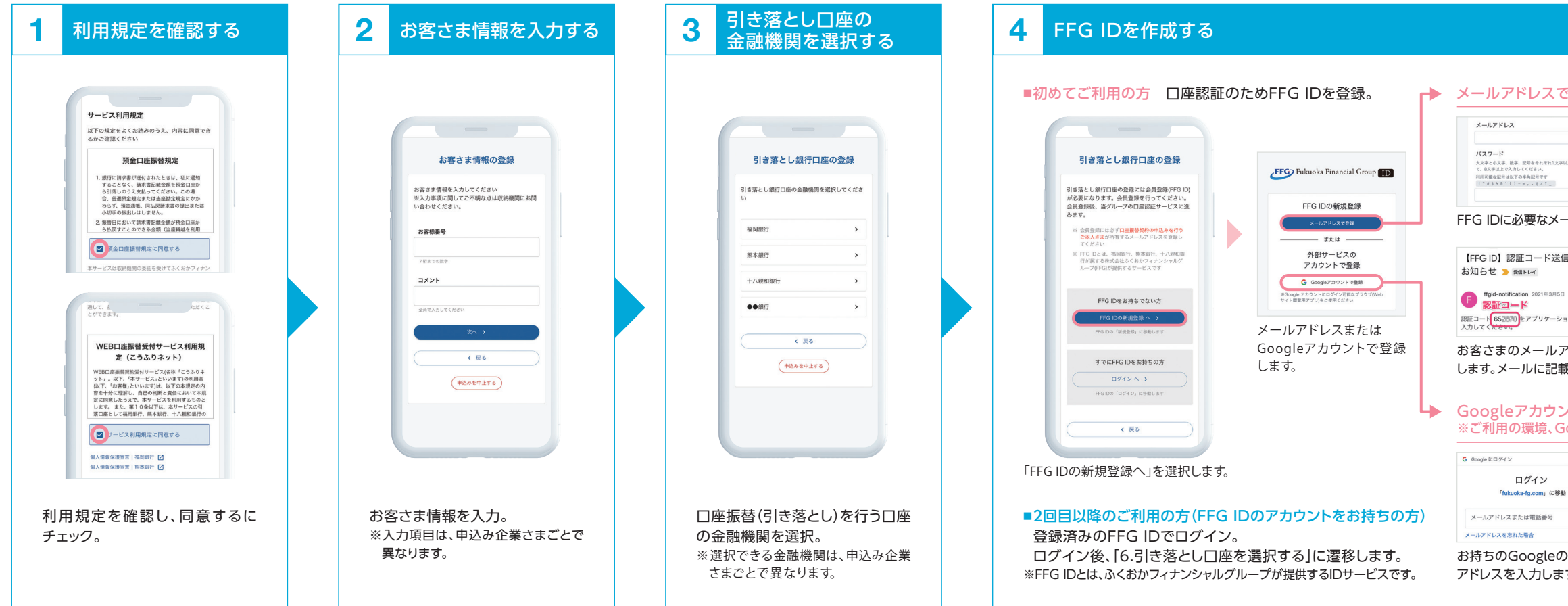

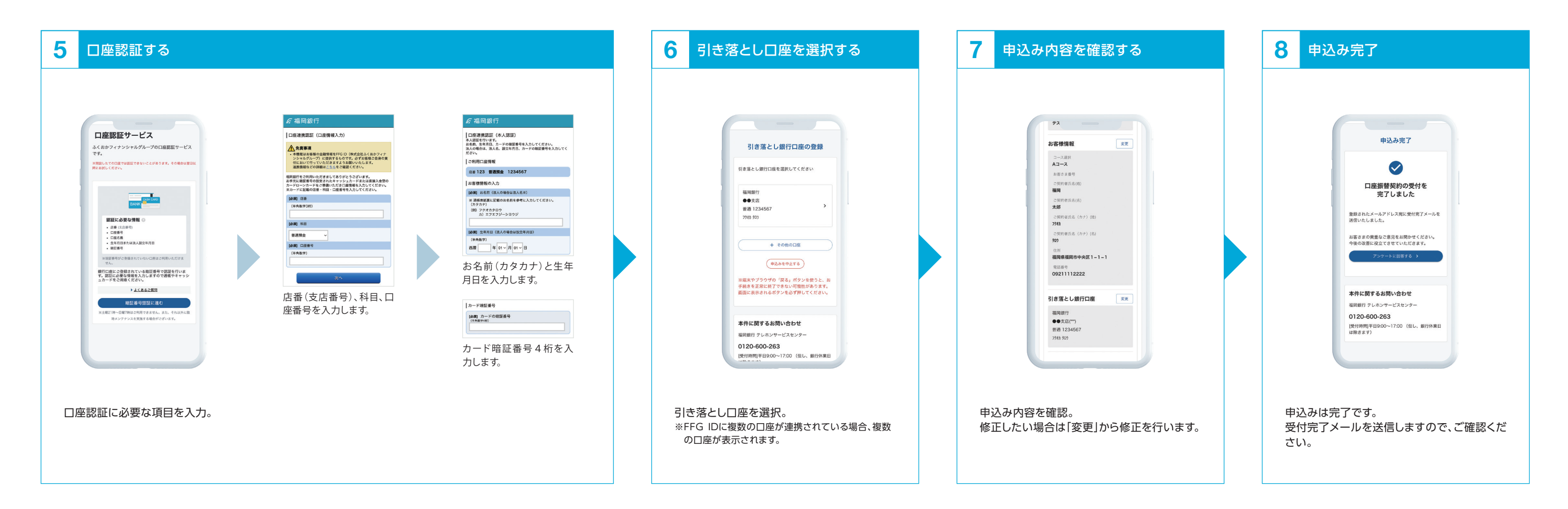

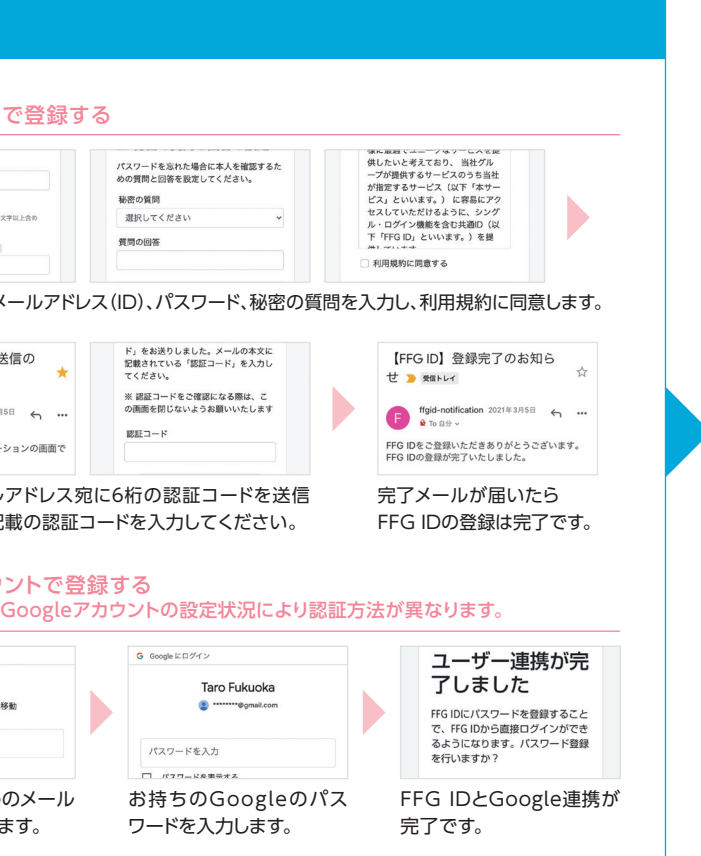

画面は2022年10月時点のものです。 予告なく変更になることがあります。

> あなたのいちばんに。 FFG ふくおかフィナンシャルグループ

## こうふりネットの口座振替申込み手順(その他の金融機関の口座で申込みする) アンチンキングスタングリング こうふりネット

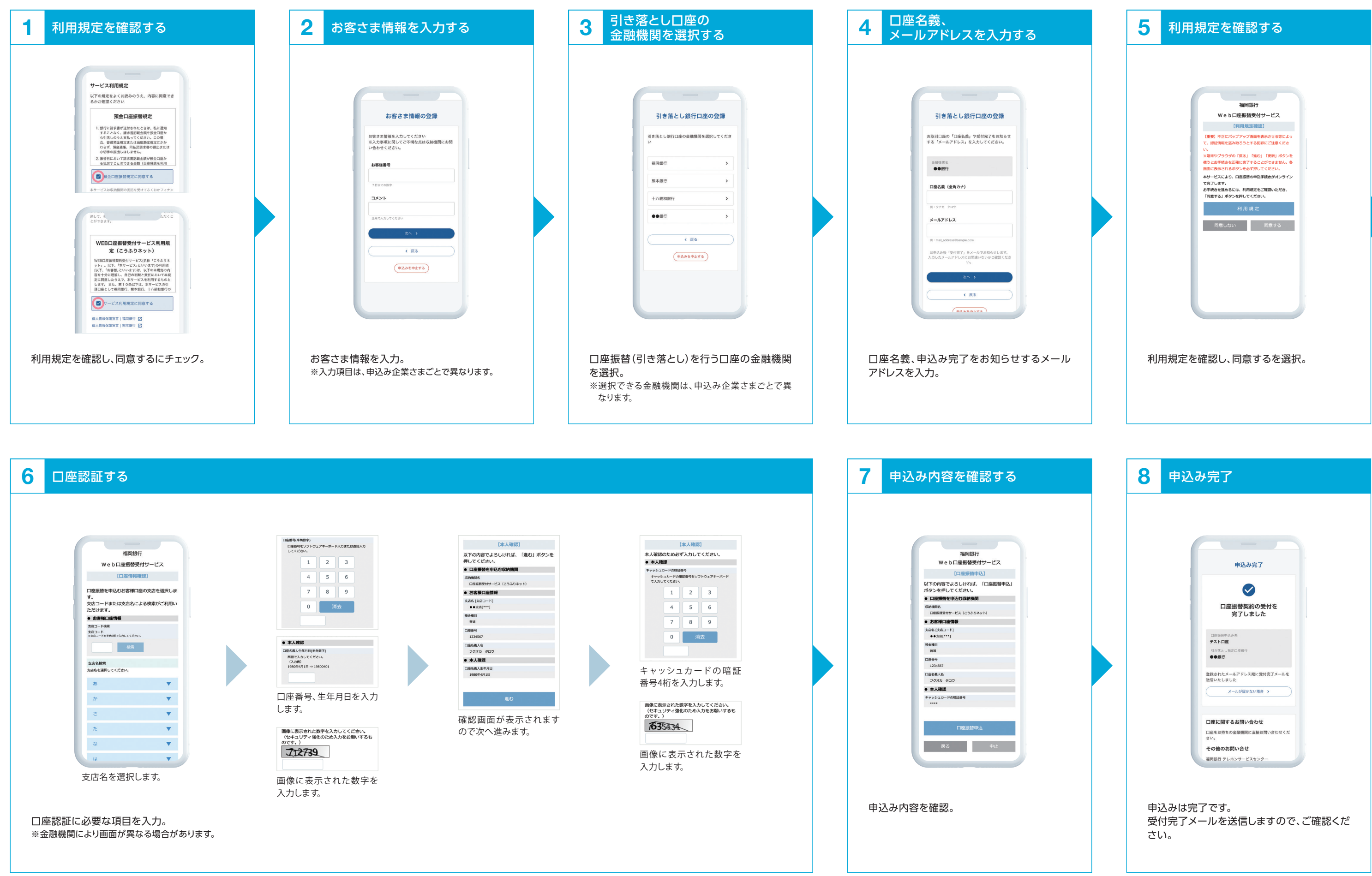

あなたのいちばんに。 FFG ふくおかフィナンシャルグループ

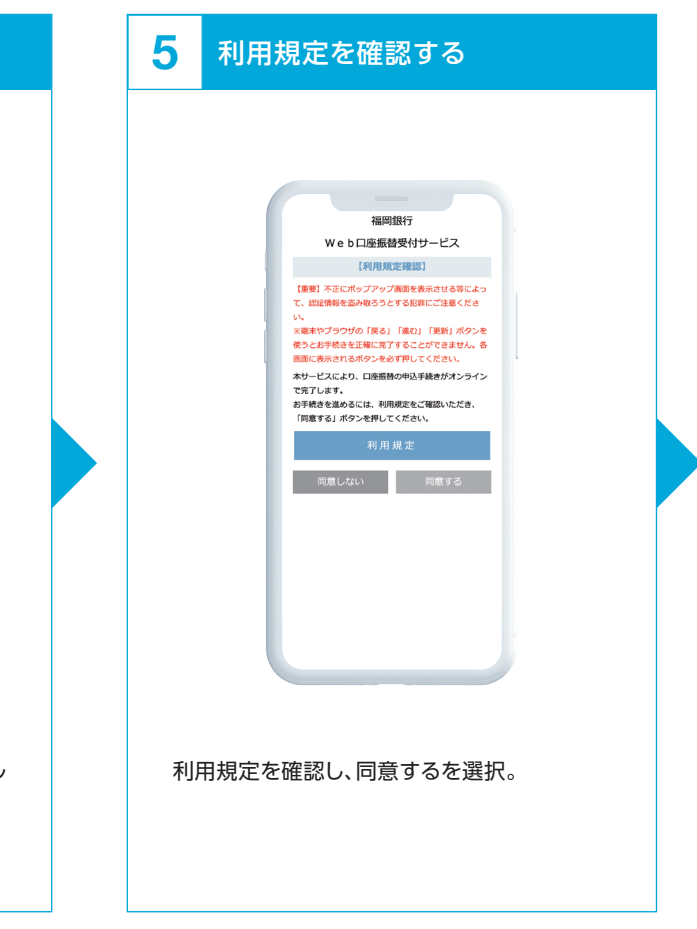